## **Directions for entering course requests in SIS StudentVUE**

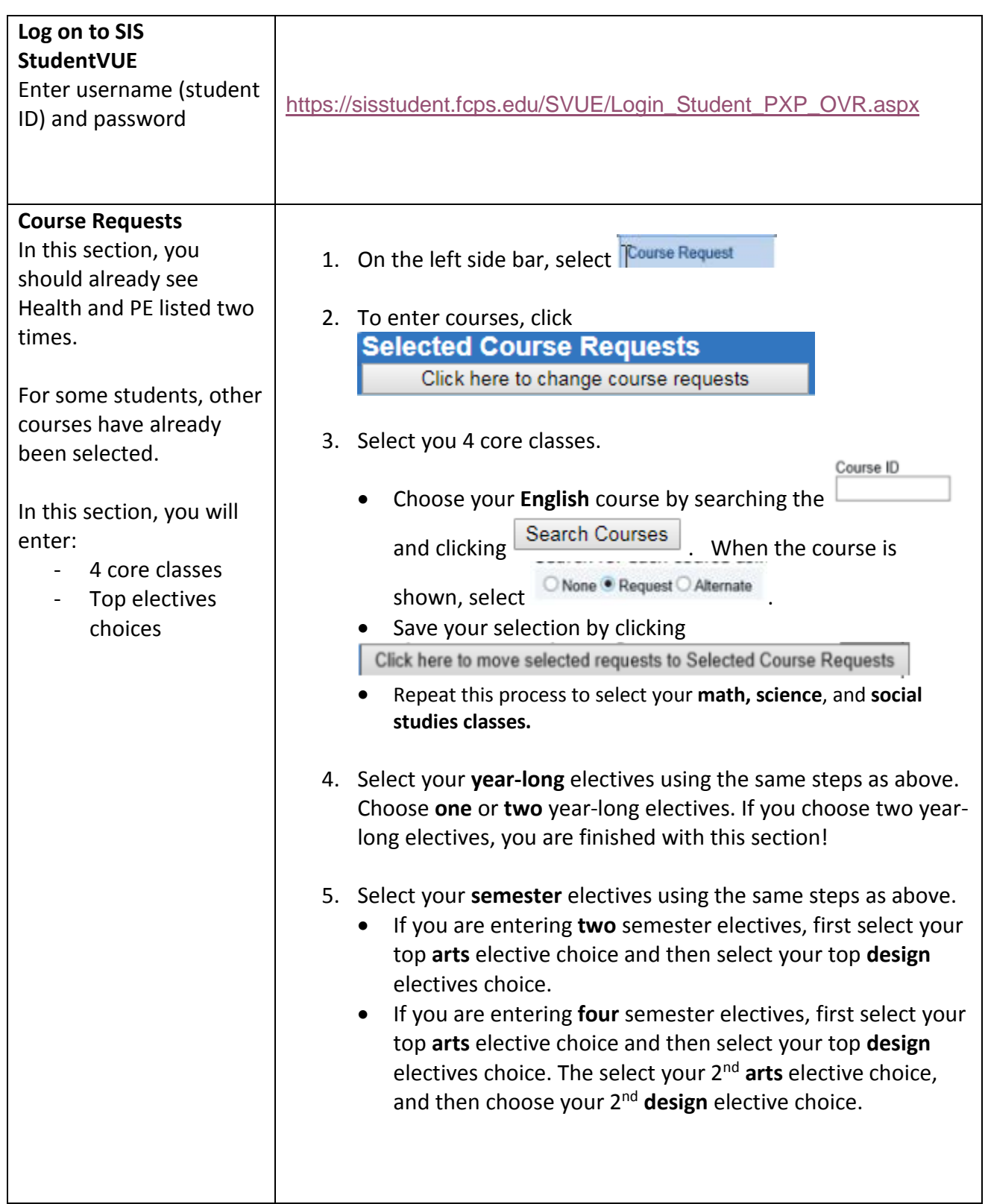

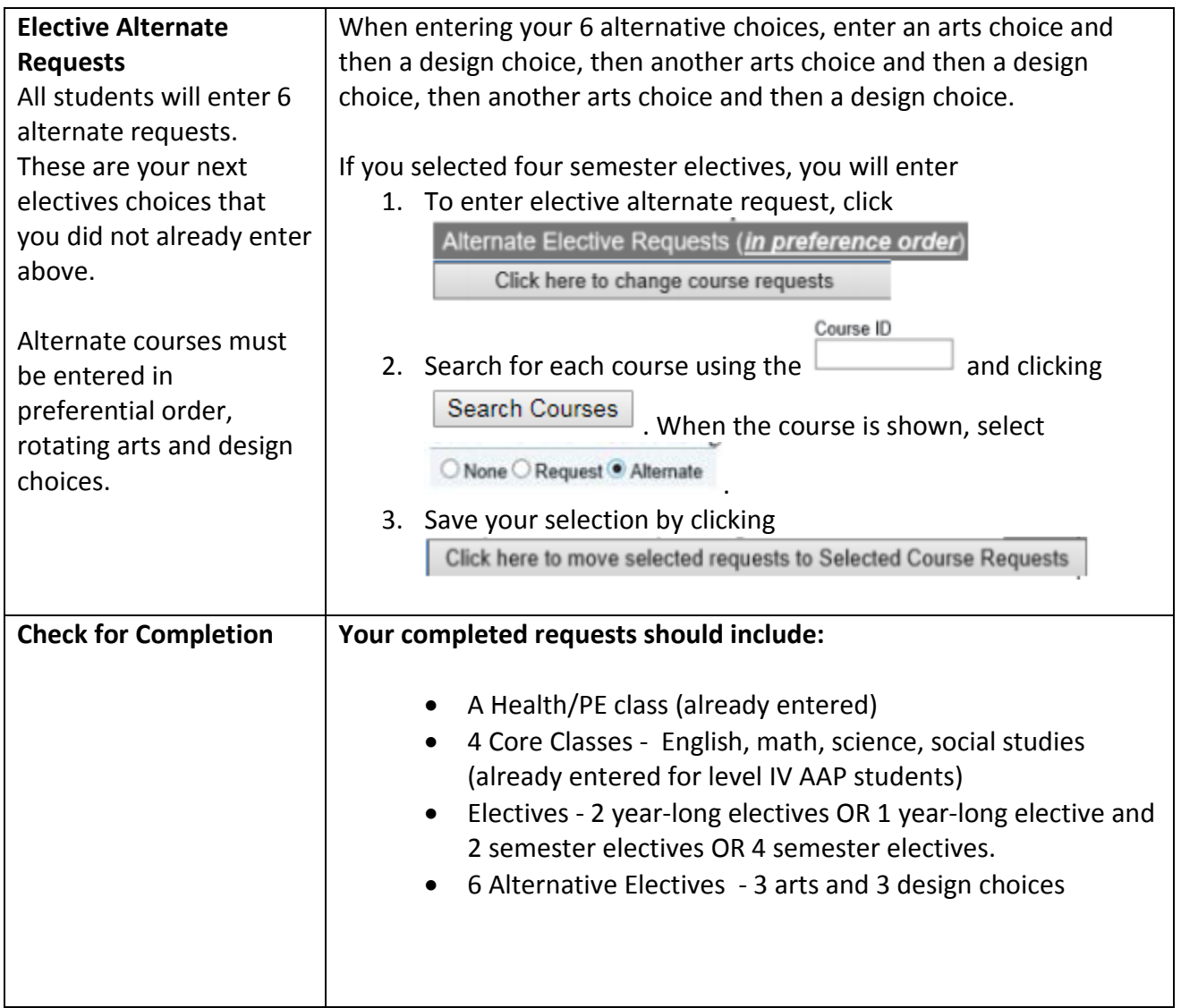

**Online course selections are due by March 1, 2019.**